## Bildirim ve Onay Yönetimi Öndeğer ve Parametreleri

Bildirim ve Onay Yönetimi parametreleri ile tanım ve hareketlere öndeğer olarak gelmesi istenen bilgiler girilir, yapılacak kontroller ve yapılış şekilleri kaydedilir.

Sistem Ayarları program bölümünde Öndeğerler ve Parametreler-Genel-Öndeğer ve Parametreler seçeneği altında yer alır.

## Öndeğerler

Bildirim ve Onay Yönetimi Öndeğerler ile kaydedilen bilgiler şunlardır:

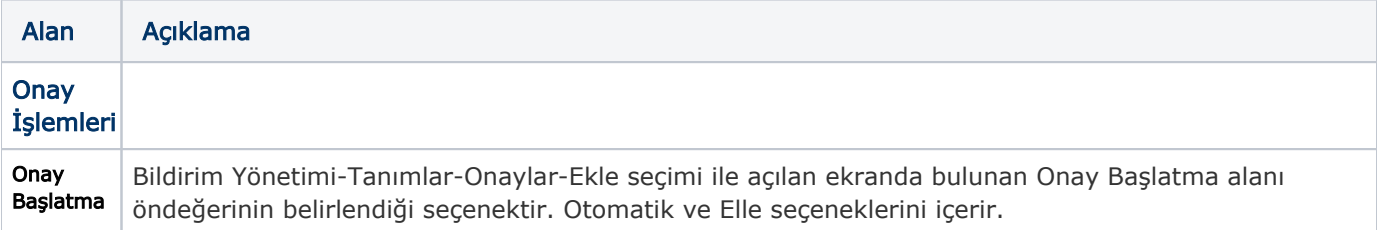

## Parametreler

Bildirim ve Onay Yönetimi Parametreler ile kaydedilen bilgiler şunlardır:

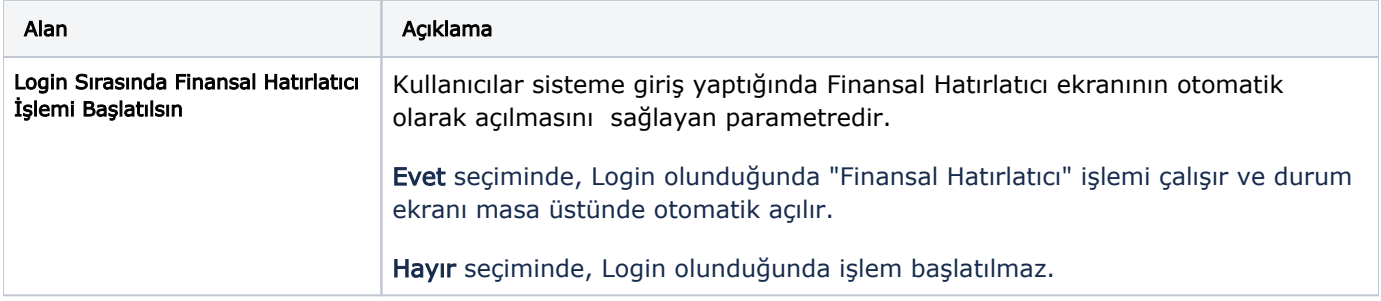